Product Brochure

# **Anritsu**

# MX702500B Log to Scenario Converter

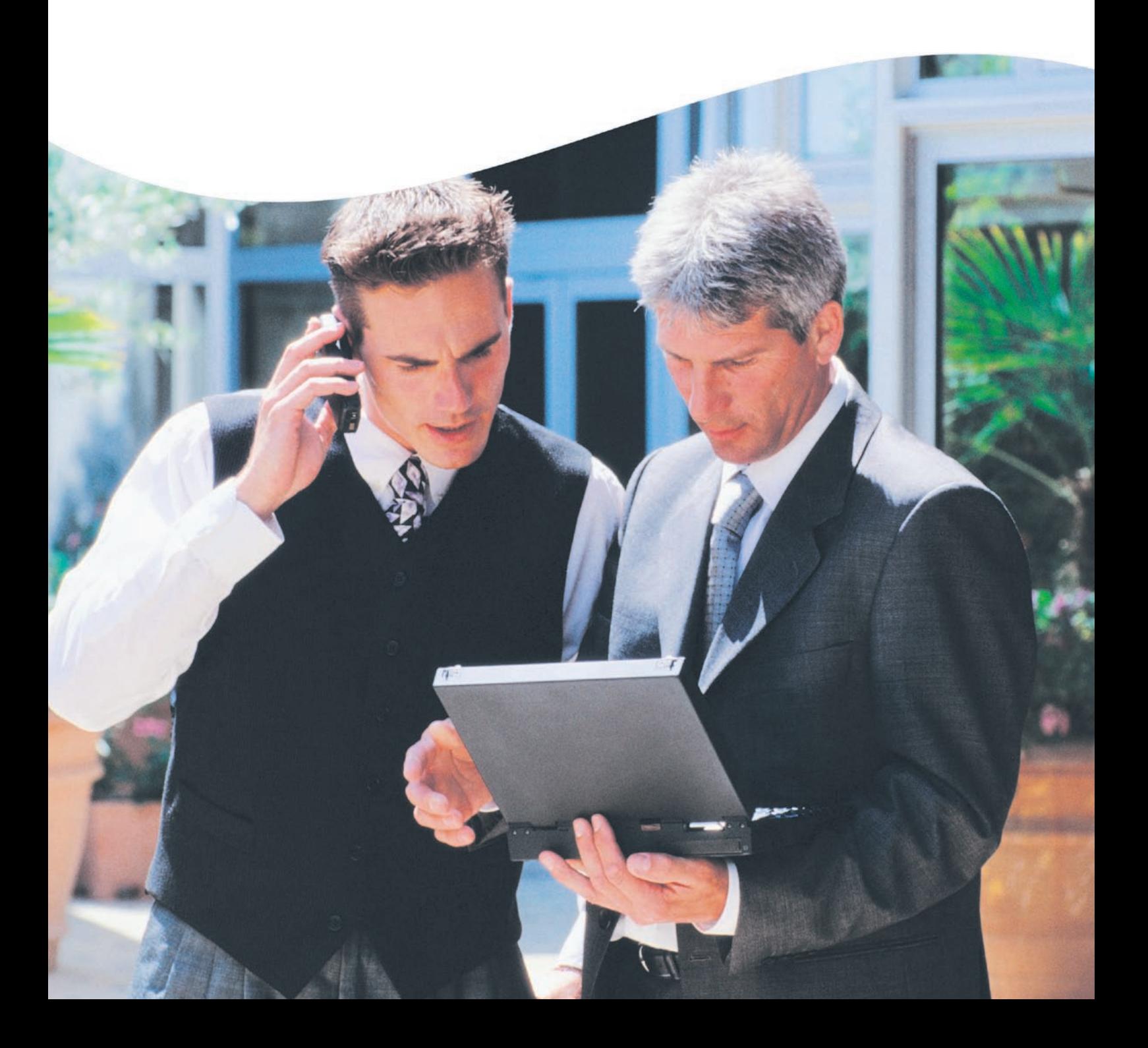

# **Fast and Easy Debugging for FT faults**

The rapid spread of global mobile phone services is leading to diversified UE designs. Key themes are supporting worldwide networks and services and improving field testing (FT) to bring products quickly to market.

The MX702500B Log to Scenario Converter (LSC) is an innovative, cost-cutting, software tool for increasing the efficiency of GSM/W-CDMA mobile UE development and FT.

It converts UE field logs (Layer-3 messages) captured in a real network to a file format for reproducing FT faults at the MD8470A or MD8480C BTS simulators in the lab.

Easy fault reproduction in a simulated environment helps cut FT debugging time without requiring expert 3GPP knowledge, cutting development time and costs before UE rollout.

#### FT Team (Real Environment)

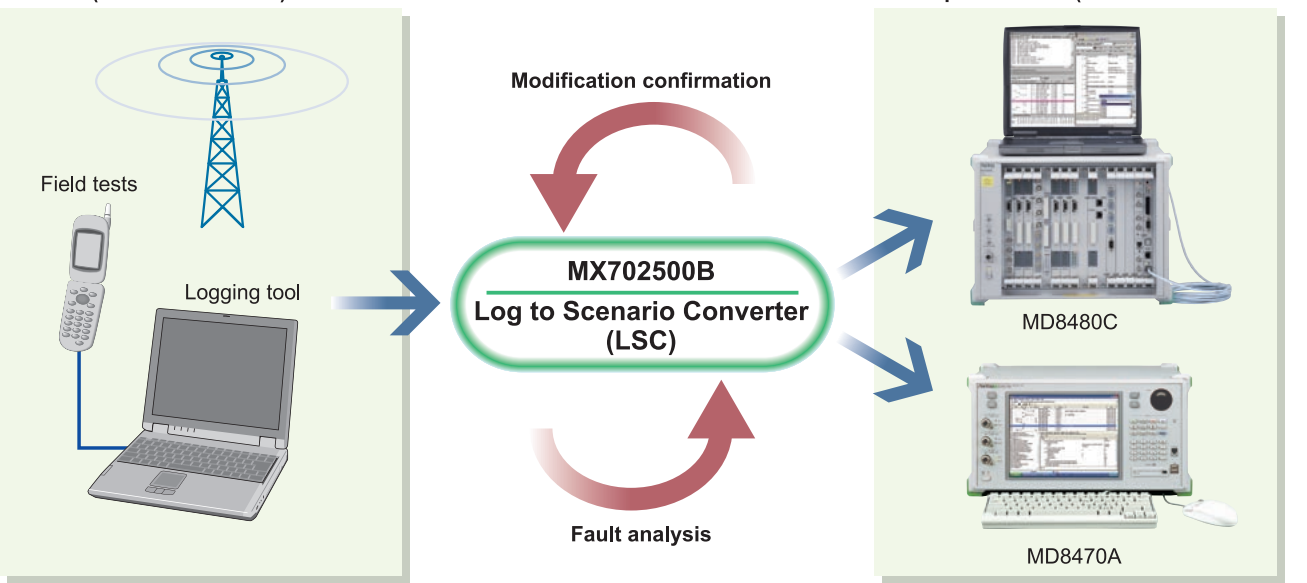

**Development Team (Simulated Environment)** 

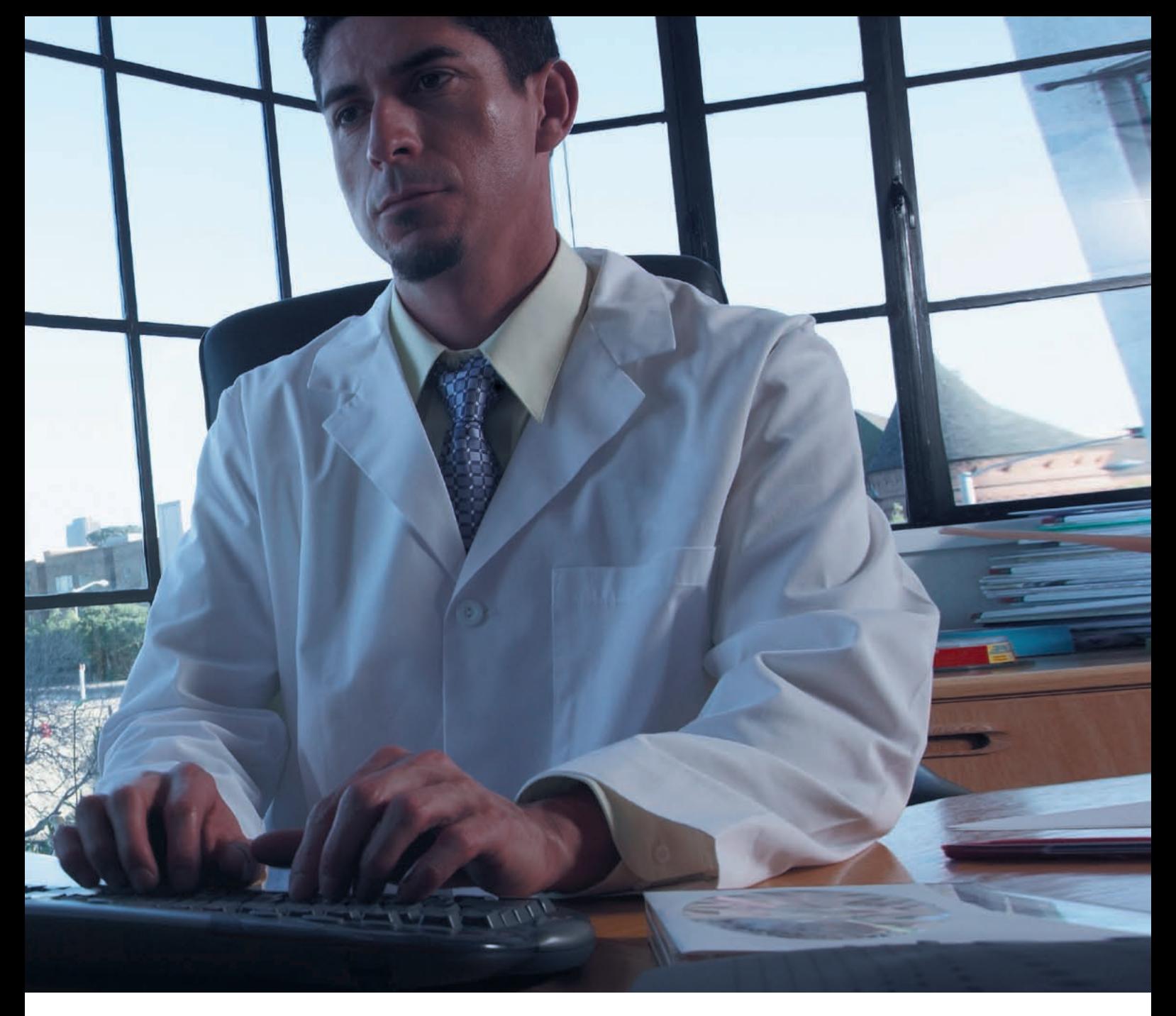

# **Applications**

- Evaluate GSM/GPRS/W-CDMA/HSPA mobile UEs
- $\bullet$  Reproduce FT faults in lab

# **Advantages**

- Cut UE development time and costs
- Improve quality with easy test repeats
- Save test conditions and results

# **Features**

- Reproduces FT faults in simulated environment
- Generates test scenarios from real-network logs
- Supports multiple W-CDMA/HSPA or GSM cells
- Supports Inter-RAT tests
- Excellent operability and flexibility

# **Advantages**

# **Create Scenarios from Field Logs**

The LSC software tool makes it easy to convert UE field logs from a real network to a file format for reproducing FT faults at the MD8470A or MD8480C Signalling Tester in the lab.

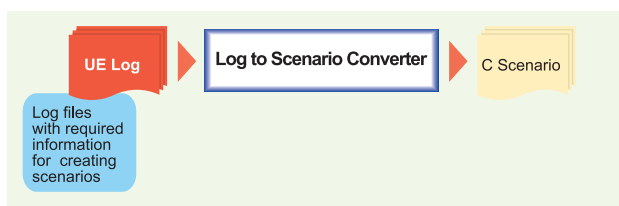

#### **<Features of scenarios generated by LSC>**

- Reproduces Layer-3 message sequences
- Checks message type sent by UE at testing
- Changes USIM information and packet communication server information depending on test environment

# **Cuts UE Evaluation Time and Costs**

Real network faults and problem are easily reproduced in a lab environment. Automatic scenario creation without expert 3GPP knowledge cuts troubleshooting downtime.

### **Time to reproduce faults**

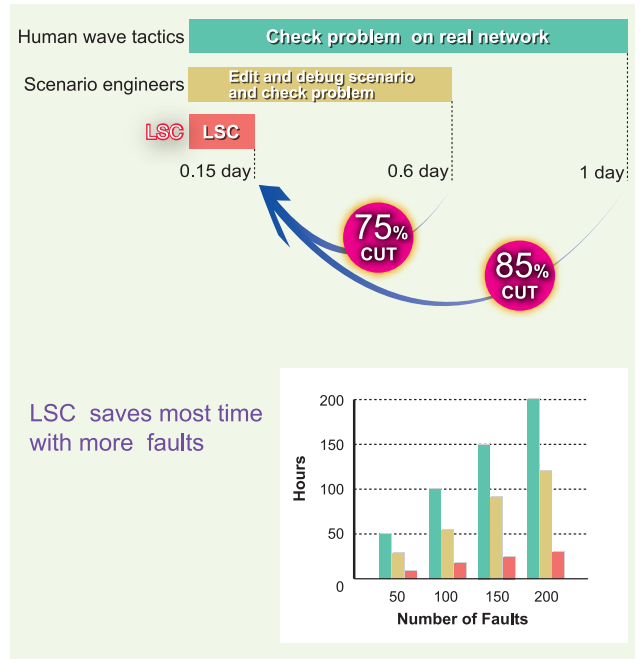

# **Repeat Tests Improve Quality**

Field debugging is difficult and time consuming. Using the LSC to reproduce field faults in the lab with a BTS simulator makes it easy to find the causes of transient faults while quick and easy repeat testing under the same conditions improves UE quality too.

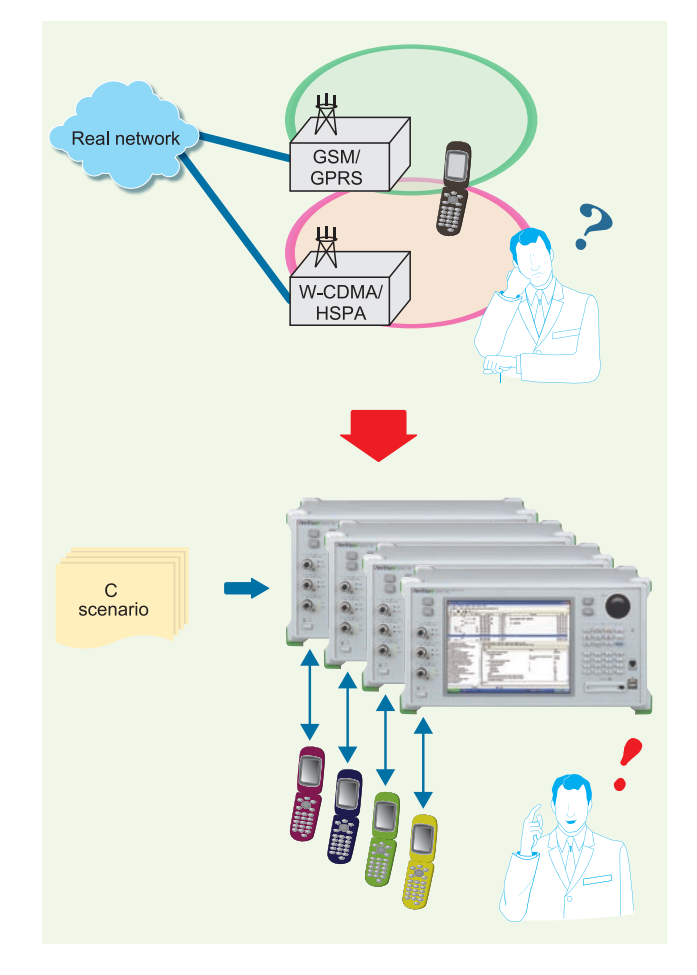

# **Save Test Conditions and Results**

In addition to simulating hard to reproduce field tests in the lab, scenarios created by the LSC tool from UE field logs can be run on the BTS simulator and saved as an easy to reproduce record of test conditions and evaluation results for any UE model. Moreover, by incorporating the knowledge and skills of development engineers and field testers, the simulator scenarios are a useful future-proof evaluation resource.

# **Key Features**

# **Convert UE Field Logs to LSC Format**

The MX702500B-010 LSC Format Creator option (LFC) is a software tool for reading UE logs and outputting LSC format log files for creating scenarios. It uses a Perl convertor engine to extract data, such as protocol sequences and Layer-3 messages (Message Type, Hex dump data) and generate LSC log files.

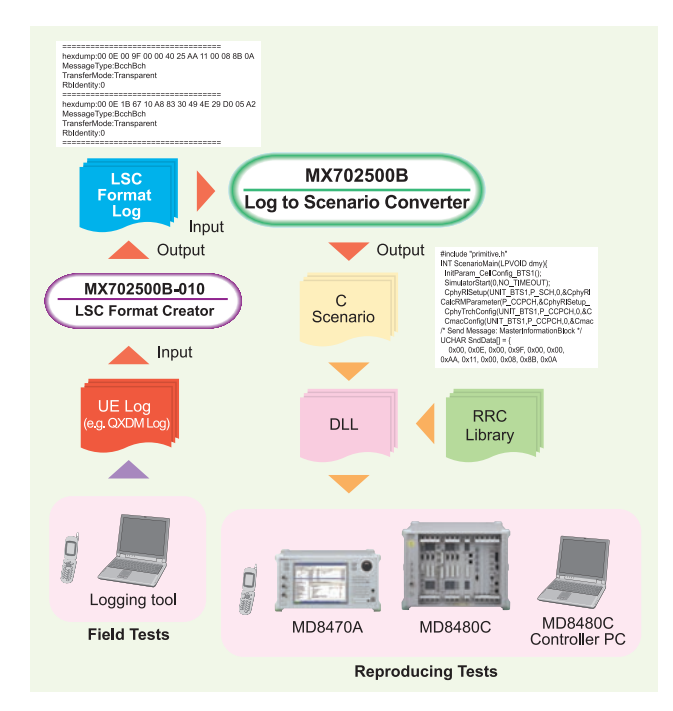

The users can develop this Perl converter engine by themselves; However, Anritsu can also develop this Perl convertor engine for the users, with the help of specific UE log format\*<sup>1</sup> provided under the contract of "Log Importing Customized Service (MX702500B-SS180)".

The MX702500B-011 Log Importing for QXDM option reads QXDM format\*<sup>2</sup> UE logs to reproduce field tests in a lab environment without log format conversions.

- \*1: Requires sample UE logs
- \*2: QXDM (Qualcomm UE logging tool) Operation confirmed with QCAT 05.21.00, 05.24.00 and 05.25.00

# **Excellent Operability**

Test scenarios for the MD8470A or MD8480C are created just by dragging and dropping without any expert knowledge of 3GPP standards.

Moreover, the message decoder displaying Layer 3- message results supports easy fault analysis of UE logs.

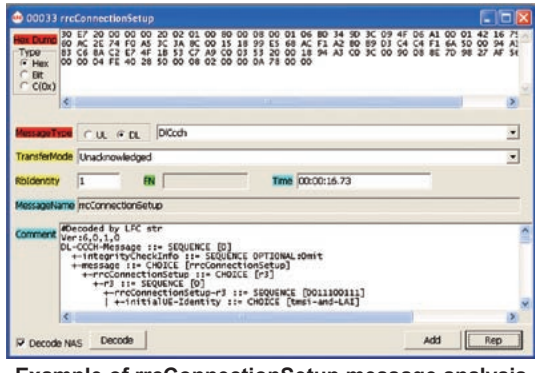

**Example of rrcConnectionSetup message analysis**

# **Excellent Flexibility**

Even if the LSC occasionally cannot obtain the full UE field log, it can create a scenario by completing the missing information. In addition, it can create customized scenarios matching the re-evaluation conditions, such as the timing adjustment from message reception to response sending, USIM and server data settings, etc.

Furthermore, not only can the LFC option create test scenarios just by reading the UE logs, it can also troubleshoot FT faults by changing sequences and parameters at fault locations.

#### **< LFC Flexibility >**

- Log format conversion, dividing, coupling
- Message sequence editing
- Downlink signal power setting, etc

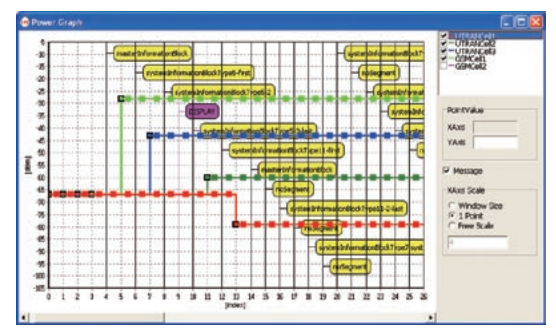

**Example of Power Graph Display**

# **Cell Configuration Options**

The LSC requires one of the following cell configuration options to generate scenarios.

# **W-CDMA Multi-cell Configuration**\***<sup>1</sup>**

#### **MX702500B-030 LSC WCDMA Package**

This option reproduces scenarios in W-CDMA and HSPA multi-cell environments to reproduce and troubleshoot various FT faults.

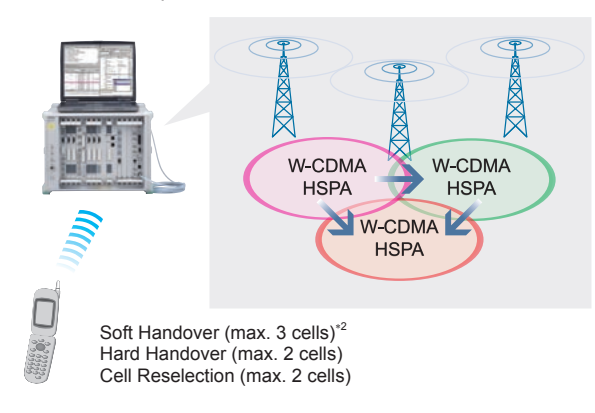

- \*1: Generated scenarios can be executed on W-CDMA/HSPA multi-cell signalling testers.
- \*2: Max. 2 cells when using MD8470A Signalling Tester.

# **GSM Multi-cell Configuration**\***<sup>3</sup>**

#### **MX702500B-040 LSC GSM Package**

This option reproduces scenarios in GSM and GPRS multi-cell environments to support GSM handover tests and troubleshoot FT faults.

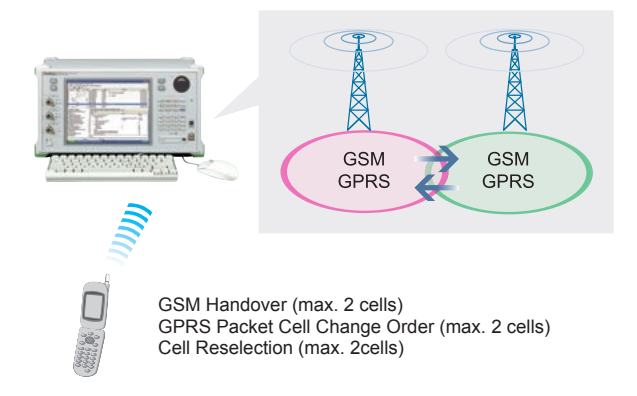

\*3: Generated scenarios can be executed on GSM/GPRS multi-cell signalling testers.

# **Inter-RAT Cell Configuration (includes W-CDMA/GSM Multi-cell Configuration)**

#### **MX702500B-020 LSC InterRAT Package**

This option combines the LSC WCDMA Package (MX702500B-030) and GSM (MX702500B-040) Package to execute Inter-RAT handover tests between W-CDMA and GSM cells. Intra-RAT handover tests in the same system are also supported. The connection status of W-CDMA and GSM networks is based on captured UE field logs.

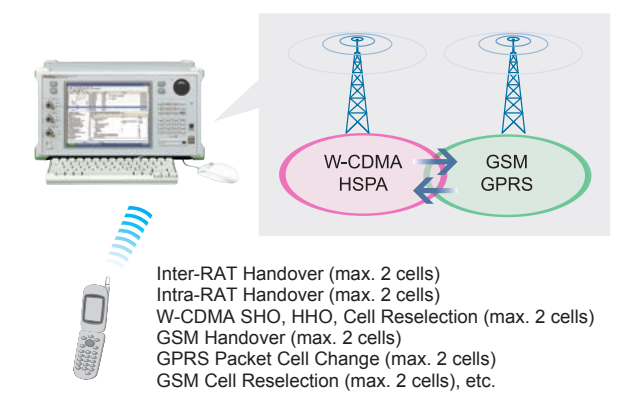

#### **Signalling tester and maximum number of cells**

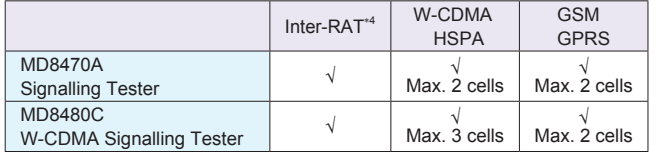

\*4: W-CDMA multi-cells and GSM cannot be used simultaneously.

# **Support Option/Main Functions**

# **Maintenance and Technical Support**

**MX702500B-TS110**<sup>∗</sup>  **1 Year Technical Support Service**

This option provides the following services for 1 year

- Latest software revisions
- Technical support for troubleshooting
- \*: Refer to the attached for details.

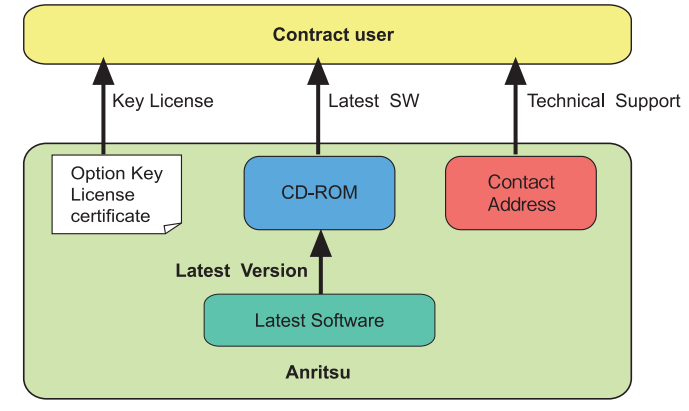

**MX702500B Support Service Concept**

# **Reference Specifications**

• RRC: 3GPP TS 25.331 Chapter 11 (Release 6, Dec 2006)

- NAS: 3GPP TS 24.008 Chapter 9 (Release 6, Jun 2006)
- RLC/MAC Control Message: 3GPP TS 04.60 Chapter 11 CSN.1 definition

# **Supported Functions**

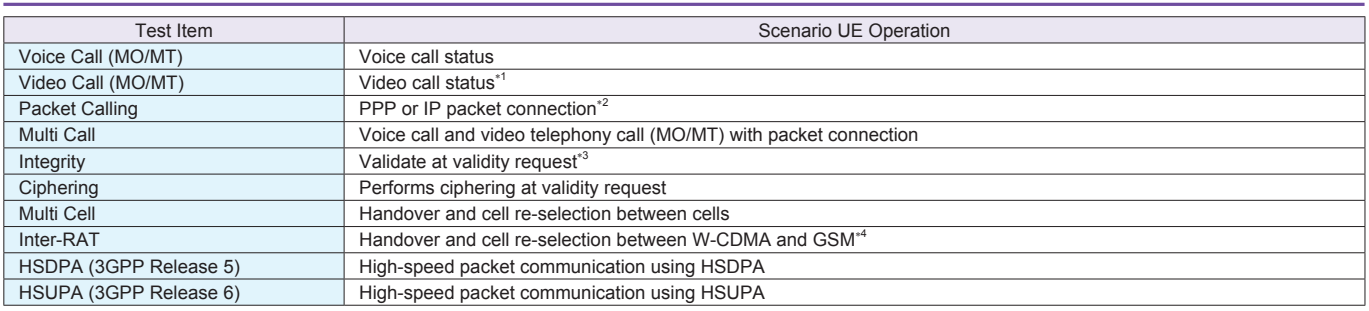

∗1: Requires external video call terminal supporting 3G-324M connected to signalling tester

∗2: Requires packet test server

∗3: Integrity based on TS 34.108 Test Algorithm

∗4: Requires MX702500B-020 LSC InterRAT Package

# **Operating Environment**

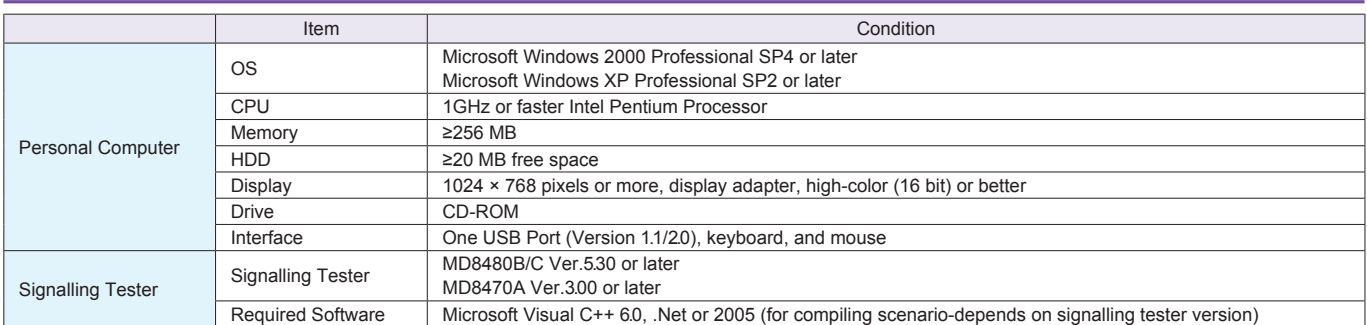

• Windows® Visual C++ is a registered trademark of Microsoft Corporation in the USA and other countries.

• Intel Pentium® is registered trademarks of Intel Corporation or its subsidiaries in the USA and other countries.

• Other companies, product names and service names are registered trademarks of their respective companies.

# **Ordering Information**

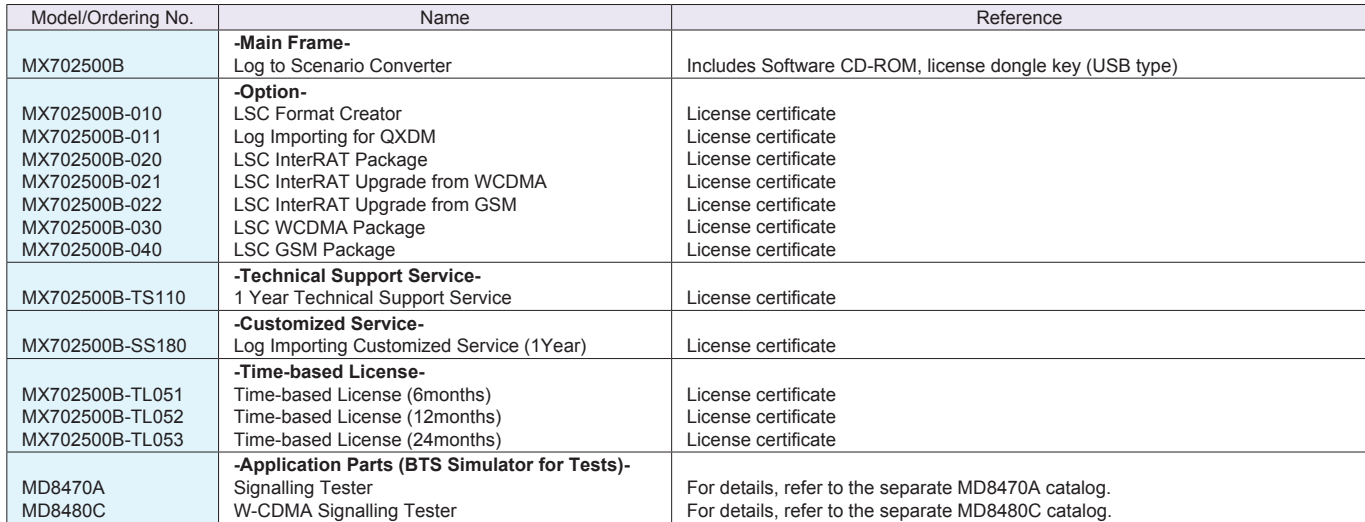

\*: The MD8470A Signalling Tester and MD8480C W-CDMA Signalling Tester require hardware and software options matching the test items. The LSC RRC library (bundled with this product) is required to compile scenarios.

#### **Anritsu Corporation**

5-1-1 Onna, Atsugi-shi, Kanagawa, 243-8555 Japan Phone: +81-46-223-1111 Fax: +81-46-296-1238

#### • **U.S.A.**

**Anritsu Company** 1155 East Collins Blvd., Suite 100, Richardson, TX 75081, U.S.A. Toll Free: 1-800-267-4878 Phone: +1-972-644-1777 Fax: +1-972-671-1877

#### • **Canada**

**Anritsu Electronics Ltd.** 700 Silver Seven Road, Suite 120, Kanata, Ontario K2V 1C3, Canada Phone: +1-613-591-2003 Fax: +1-613-591-1006

#### • **Brazil**

**Anritsu Eletrônica Ltda.**

Praça Amadeu Amaral, 27 - 1 Andar 01327-010 - Bela Vista - São Paulo - SP - Brasil Phone: +55-11-3283-2511 Fax: +55-11-3288-6940

#### • **Mexico**

**Anritsu Company, S.A. de C.V.** Av. Ejército Nacional No. 579 Piso 9, Col. Granada 11520 México, D.F., México Phone: +52-55-1101-2370

#### Fax: +52-55-5254-3147 • **U.K.**

**Anritsu EMEA Ltd.** 200 Capability Green, Luton, Bedfordshire, LU1 3LU, U.K. Phone: +44-1582-433200 Fax: +44-1582-731303

### • **France**

**Anritsu S.A.** 12 avenue du Québec, Bâtiment Iris 1- Silic 612, 91140 VILLEBON SUR YVETTE, France Phone: +33-1-60-92-15-50 Fax: +33-1-64-46-10-65

### • **Germany**

**Anritsu GmbH** Nemetschek Haus, Konrad-Zuse-Platz 1 81829 München, Germany Phone: +49-89-442308-0 Fax: +49-89-442308-55

# • **Italy**

**Anritsu S.r.l.** Via Elio Vittorini 129, 00144 Roma, Italy Phone: +39-6-509-9711 Fax: +39-6-502-2425

#### • **Sweden Anritsu AB**

Borgafjordsgatan 13, 164 40 KISTA, Sweden Phone: +46-8-534-707-00 Fax: +46-8-534-707-30

### • **Finland**

**Anritsu AB** Teknobulevardi 3-5, FI-01530 VANTAA, Finland Phone: +358-20-741-8100 Fax: +358-20-741-8111

#### • **Denmark**

**Anritsu A/S (Service Assurance) Anritsu AB (Test & Measurement)** Kirkebjerg Allé 90, DK-2605 Brøndby, Denmark Phone: +45-7211-2200 Fax: +45-7211-2210

## • **Russia**

**Anritsu EMEA Ltd. Representation Office in Russia** Tverskaya str. 16/2, bld. 1, 7th floor. Russia, 125009, Moscow

Phone: +7-495-363-1694 Fax: +7-495-935-8962

#### • **United Arab Emirates Anritsu EMEA Ltd. Dubai Liaison Office**

P O Box 500413 - Dubai Internet City Al Thuraya Building, Tower 1, Suit 701, 7th Floor Dubai, United Arab Emirates Phone: +971-4-3670352 Fax: +971-4-3688460

### • **Singapore**

**Anritsu Pte. Ltd.** 60 Alexandra Terrace, #02-08, The Comtech (Lobby A) Singapore 118502 Phone: +65-6282-2400 Fax: +65-6282-2533

Specifications are subject to change without notice.

# • **India**

**Anritsu Pte. Ltd.** 

**India Branch Office** 3rd Floor, Shri Lakshminarayan Niwas, #2726, 80 ft Road, HAL 3rd Stage, Bangalore - 560 075, India Phone: +91-80-4058-1300 Fax: +91-80-4058-1301

#### • **P.R. China (Hong Kong) Anritsu Company Ltd.**

Units 4 & 5, 28th Floor, Greenfield Tower, Concordia Plaza, No. 1 Science Museum Road, Tsim Sha Tsui East, Kowloon, Hong Kong Phone: +852-2301-4980 Fax: +852-2301-3545

#### • **P.R. China (Beijing) Anritsu Company Ltd.**

**Beijing Representative Office**

Room 2008, Beijing Fortune Building,<br>No. 5, Dong-San-Huan Bei Road,<br>Chao-Yang District, Beijing 100004, P.R. China Phone: +86-10-6590-9230 Fax: +86-10-6590-9235

### • **Korea**

**Anritsu Corporation, Ltd.** 8F Hyunjuk Building, 832-41, Yeoksam Dong, Kangnam-ku, Seoul, 135-080, Korea Phone: +82-2-553-6603 Fax: +82-2-553-6604

## • **Australia**

**Anritsu Pty. Ltd.** Unit 21/270 Ferntree Gully Road, Notting Hill, Victoria 3168, Australia Phone: +61-3-9558-8177 Fax: +61-3-9558-8255

### • **Taiwan**

**Anritsu Company Inc.** 7F, No. 316, Sec. 1, Neihu Rd., Taipei 114, Taiwan Phone: +886-2-8751-1816 Fax: +886-2-8751-1817

1010